# Inhaltsverzeichnis

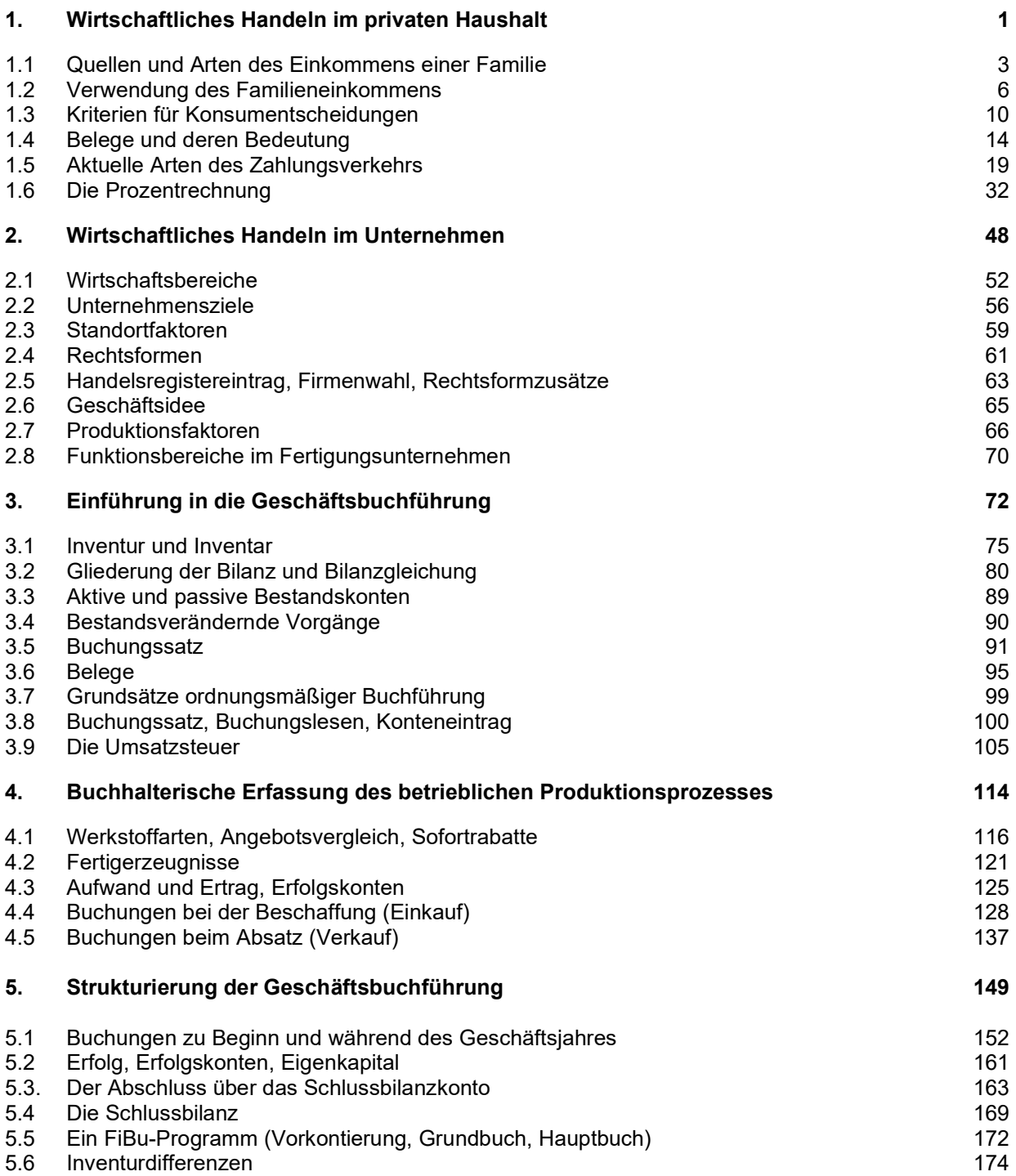

Auf den Bankkarten tauchen unterschiedliche Symbole auf. Diese Symbole lassen erkennen, wie und wo diese Karte verwendet werden kann.

Vor allem auf Bankkarten, aber auch in Supermärkten und anderen Geschäften, auf verschiedenen Automaten etc. zeigen sich verschiedene Symbole zum Zahlungsverkehr. Schreibe hinter die unten stehenden Symbole die zutreffenden Aussagen zu diesen Symbolen. Die Buchstaben vor den Aussagen genügen. Mehrere Aussagen pro Symbol möglich.

a) Kreditkarten

Ausland

f) Veraltet

werden

abgebucht

passend)

l) Meist Jahresgebühr

weltweit akzeptiert

b) Gilt nur in Deutschland

der eigenen Bank

c) Wie Girocard, aber auch im

d) Geld abheben und bezahlen

entweder mit PIN oder Unterschrift

e) Kostenlos nur an Geldautomaten

g) Bis zu 200,00 € auf Chip geladen

Zentimeter vor das Kartenlesegerät

k) Umsätze werden gesammelt und in der Regel einmal im Monat

h) Ohne PIN oder Unterschrift

i) Kontaktlos bezahlen, wenige

j) Konto kann nicht oder nur zur vereinbarten Höhe überzogen

m) Vor allem für kleinere Beträge geeignet (kein Kleingeld, immer

n) Nur im europäischen Ausland, nicht

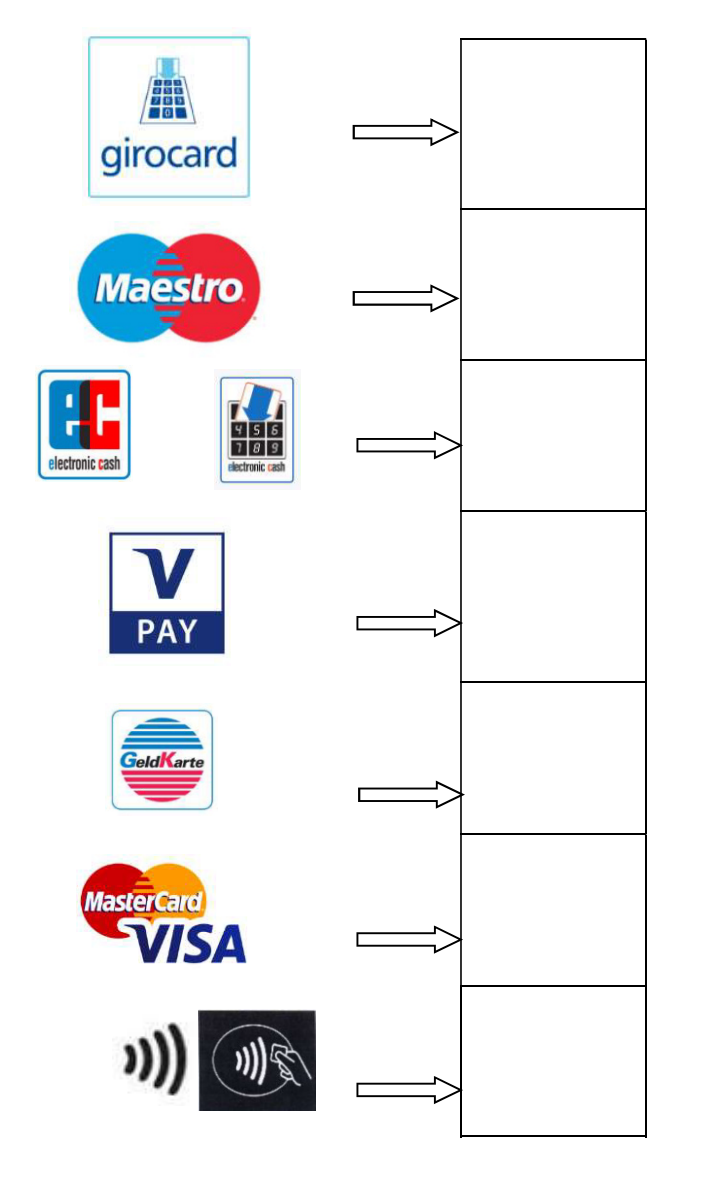

### Aufgabe 28

Die Bankkarten kann man in zwei Gruppen einteilen. Erläutere die wichtigsten Unterschiede zwischen einer "Girocard (Debitkarte)" und einer "Kreditkarte"!

\_\_\_\_\_\_\_\_\_\_\_\_\_\_\_\_\_\_\_\_\_\_\_\_\_\_\_\_\_\_\_\_\_\_\_\_\_\_\_\_\_\_\_\_\_\_\_\_\_\_\_\_\_\_\_\_\_\_\_\_\_\_\_\_\_\_\_\_\_\_\_\_\_\_\_\_\_\_\_\_\_\_\_\_\_\_

\_\_\_\_\_\_\_\_\_\_\_\_\_\_\_\_\_\_\_\_\_\_\_\_\_\_\_\_\_\_\_\_\_\_\_\_\_\_\_\_\_\_\_\_\_\_\_\_\_\_\_\_\_\_\_\_\_\_\_\_\_\_\_\_\_\_\_\_\_\_\_\_\_\_\_\_\_\_\_\_\_\_\_\_\_\_

\_\_\_\_\_\_\_\_\_\_\_\_\_\_\_\_\_\_\_\_\_\_\_\_\_\_\_\_\_\_\_\_\_\_\_\_\_\_\_\_\_\_\_\_\_\_\_\_\_\_\_\_\_\_\_\_\_\_\_\_\_\_\_\_\_\_\_\_\_\_\_\_\_\_\_\_\_\_\_\_\_\_\_\_\_\_

\_\_\_\_\_\_\_\_\_\_\_\_\_\_\_\_\_\_\_\_\_\_\_\_\_\_\_\_\_\_\_\_\_\_\_\_\_\_\_\_\_\_\_\_\_\_\_\_\_\_\_\_\_\_\_\_\_\_\_\_\_\_\_\_\_\_\_\_\_\_\_\_\_\_\_\_\_\_\_\_\_\_\_\_\_\_

\_\_\_\_\_\_\_\_\_\_\_\_\_\_\_\_\_\_\_\_\_\_\_\_\_\_\_\_\_\_\_\_\_\_\_\_\_\_\_\_\_\_\_\_\_\_\_\_\_\_\_\_\_\_\_\_\_\_\_\_\_\_\_\_\_\_\_\_\_\_\_\_\_\_\_\_\_\_\_\_\_\_\_\_\_\_

#### 30

#### 2.3 Standortfaktoren

Aufgabe 63 **WWW.voll-verlag.de** -> BWR Service

#### Das Spiel der Standortfaktoren

Zwei Schüler begeben sich mit je einer möglichst kleinen Geldmünze in das Startfeld. Eine dritte Geldmünze entscheidet vor jedem Spielzug durch Wurf von Kopf oder Zahl über die Anzahl der zu ziehenden Felder: Kopf = 2 Felder vorrücken, Zahl = 3 Felder vorrücken. Kommt ein Spieler auf ein Ereignisfeld (farbig unterlegt), ist der enthaltene Text zu lesen und den Anweisungen zu folgen. Sieger ist der Spieler, der als erster das Ziel erreicht.

## Aufgabe 64

Als Experte für Unternehmensstandorte weißt du, wo sich Betriebe ansiedeln sollten. Die Kartenausschnitte helfen dir bei deiner Standortsuche. Kreuze den optimalen Standort für den gewählten Betrieb im Kartenbild an und begründe deine Entscheidung, indem du Zusammenhänge zwischen Standortgegebenheiten und Betrieb erklärst.

#### Betriebe: Großlager für Bananen, Skiverleih, Supermarkt, Spedition, Fischfabrik

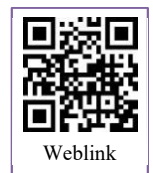

Tipp: Nutze für eine bessere und weiterführende Darstellung Kartendienste im Internet, zum Beispiel openstreetmap.org

(Beispiel) Idealer Standort für: Großlager für Bananen

Begründung:

Bananen kommen bekanntlich aus dem Ausland. Sie werden mit Schiffen nach Deutschland gebracht. Diese werden in Hamburg entladen und die Waren, wie z. B. Bananen, werden eingelagert.

\_\_\_\_\_\_\_\_\_\_\_\_\_\_\_\_\_\_\_\_\_\_\_\_\_\_\_\_\_\_\_\_\_\_\_\_\_\_\_

\_\_\_\_\_\_\_\_\_\_\_\_\_\_\_\_\_\_\_\_\_\_\_\_\_\_\_\_\_\_\_\_\_\_\_\_\_\_\_

\_\_\_\_\_\_\_\_\_\_\_\_\_\_\_\_\_\_\_\_\_\_\_\_\_\_\_\_\_\_\_\_\_\_\_\_\_\_\_

\_\_\_\_\_\_\_\_\_\_\_\_\_\_\_\_\_\_\_\_\_\_\_\_\_\_\_\_\_\_\_\_\_\_\_\_\_\_\_

\_\_\_\_\_\_\_\_\_\_\_\_\_\_\_\_\_\_\_\_\_\_\_\_\_\_\_\_\_\_\_\_\_\_\_\_\_\_\_

Hamburger Hafen

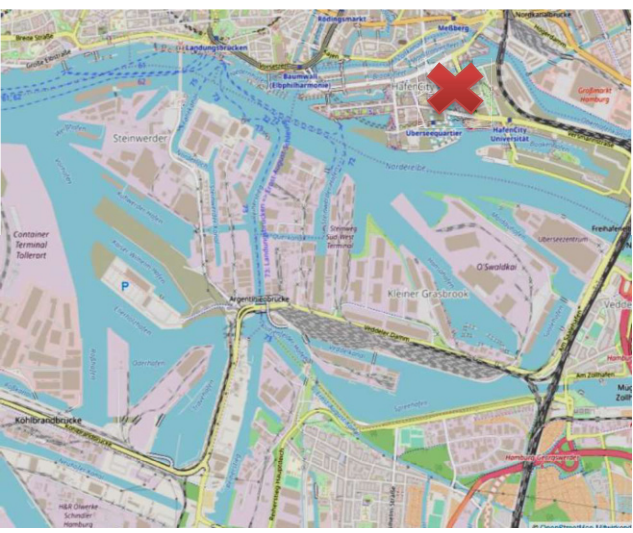

Nordseeküste

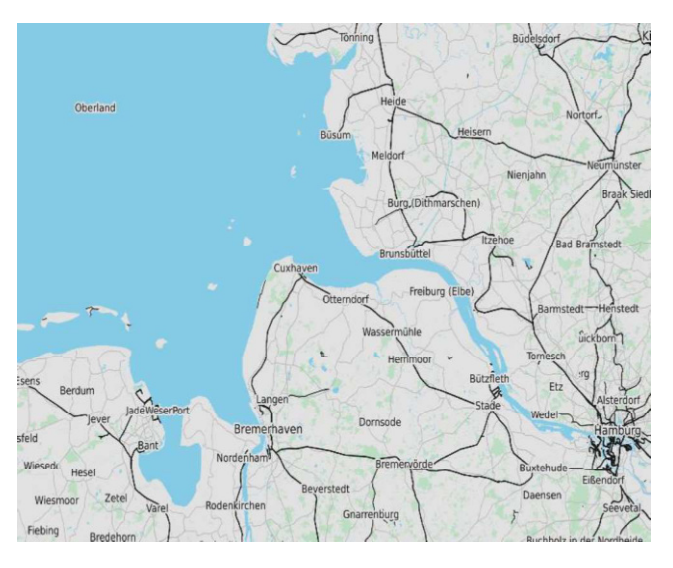

Idealer Standort für: \_\_\_\_\_\_\_\_\_\_\_\_\_\_\_\_\_\_\_\_\_\_\_

Begründung:

Gib an, wie jeder der folgenden Geschäftsfälle bei der "Schreinerei G. Holzmann" die Bilanz verändert. Beantworte dazu folgende Fragen:

- 1. Welche Posten der Bilanz sind betroffen?<br>2. Handelt es sich um Aktiv- oder Passivpos
- Handelt es sich um Aktiv- oder Passivposten?
- 3. Liegt eine Mehrung oder Minderung der Bilanzposten vor?
- 4. Um welche Bilanzveränderung handelt es sich?
- 5. Verändert sich die Bilanzsumme?

#### Lösungsbeispiel:

1. Herr Holzmann hebt 2.000,00 € vom Geschäftsbankkonto ab.

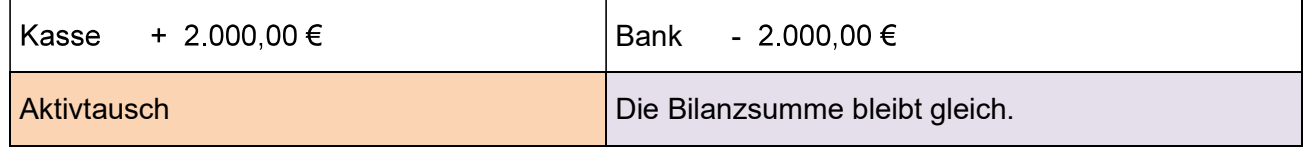

2. Die SMV der Realschule zahlt an uns 250,00 € in bar für die gebrauchten Regale aus der Verwaltung.

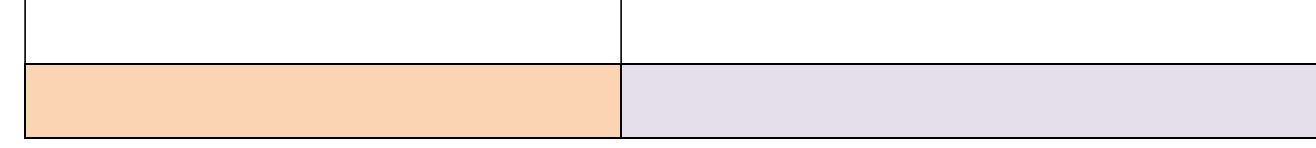

3. Nun kann Herr Holzmann die Rechnung des Heizöllieferers über 3.000,00 € bar bezahlen.

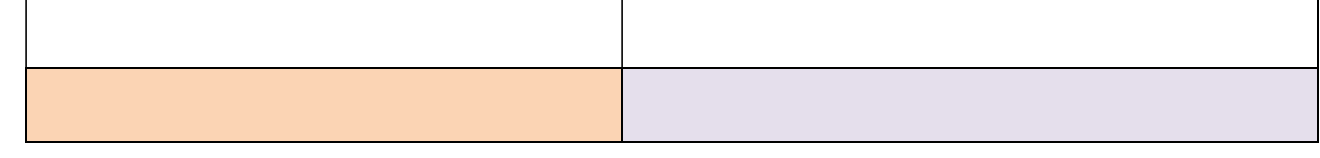

4. Für die neue CNC-Schleifmaschine erhalten wir eine Rechnung über 75.000,00 €.

5. Das Kaufhaus HIN & WEG GmbH zahlt für eine Lieferung Restauranthocker per Banküberweisung. Unsere Rechnung lautete über 2.350,00 €.

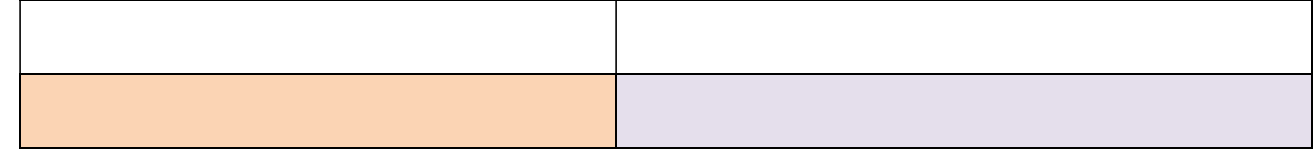

6. Ein zusätzlicher Lieferwagen ist fällig. Herr Holzmann kauft einen gebrauchten Kleinlaster für 12.000,00 € gegen Rechnung.

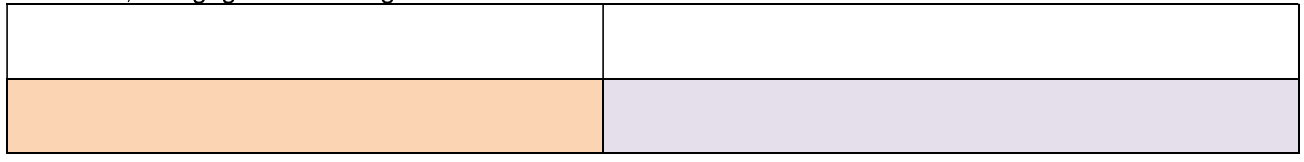

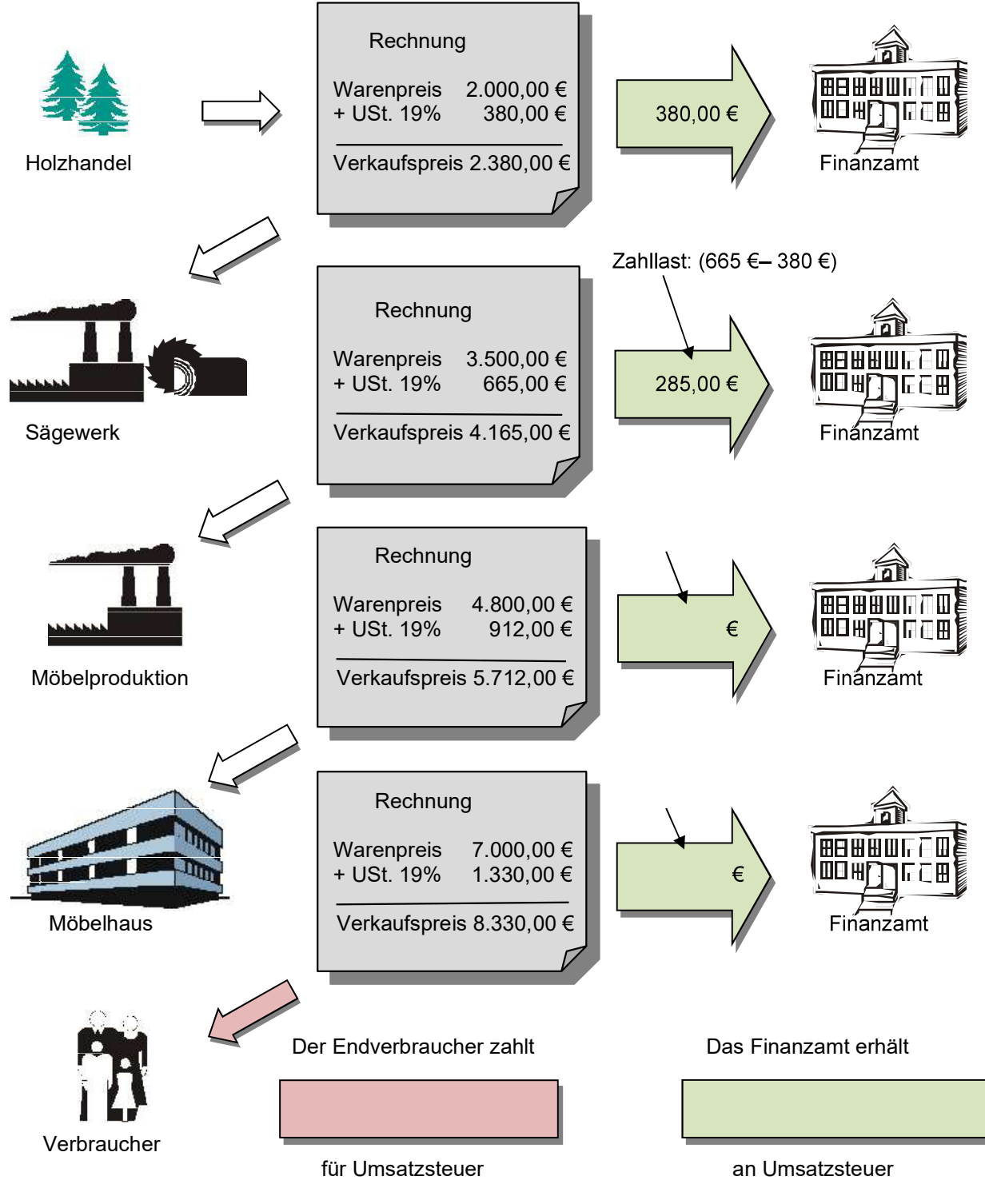

Die Schreinerei G. Holzmann e. K. erhält vom Maschinenhersteller Ammon folgende Eingangsrechnung: (stark vereinfacht)

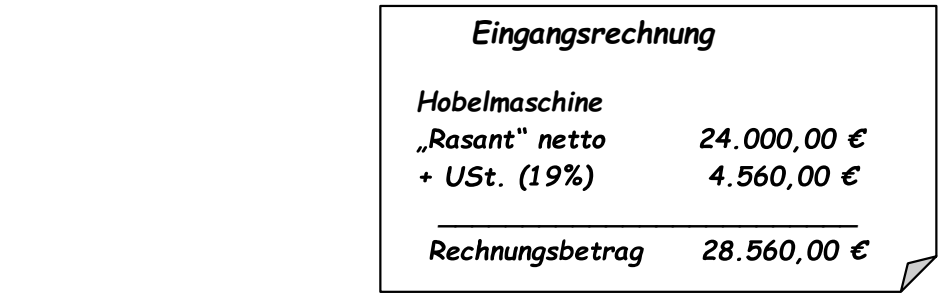

In der Post lagen zwei Rechnungen, die bei G. Holzmann e. K. noch gebucht werden müssen. Bilde die dazugehörigen Buchungssätze.

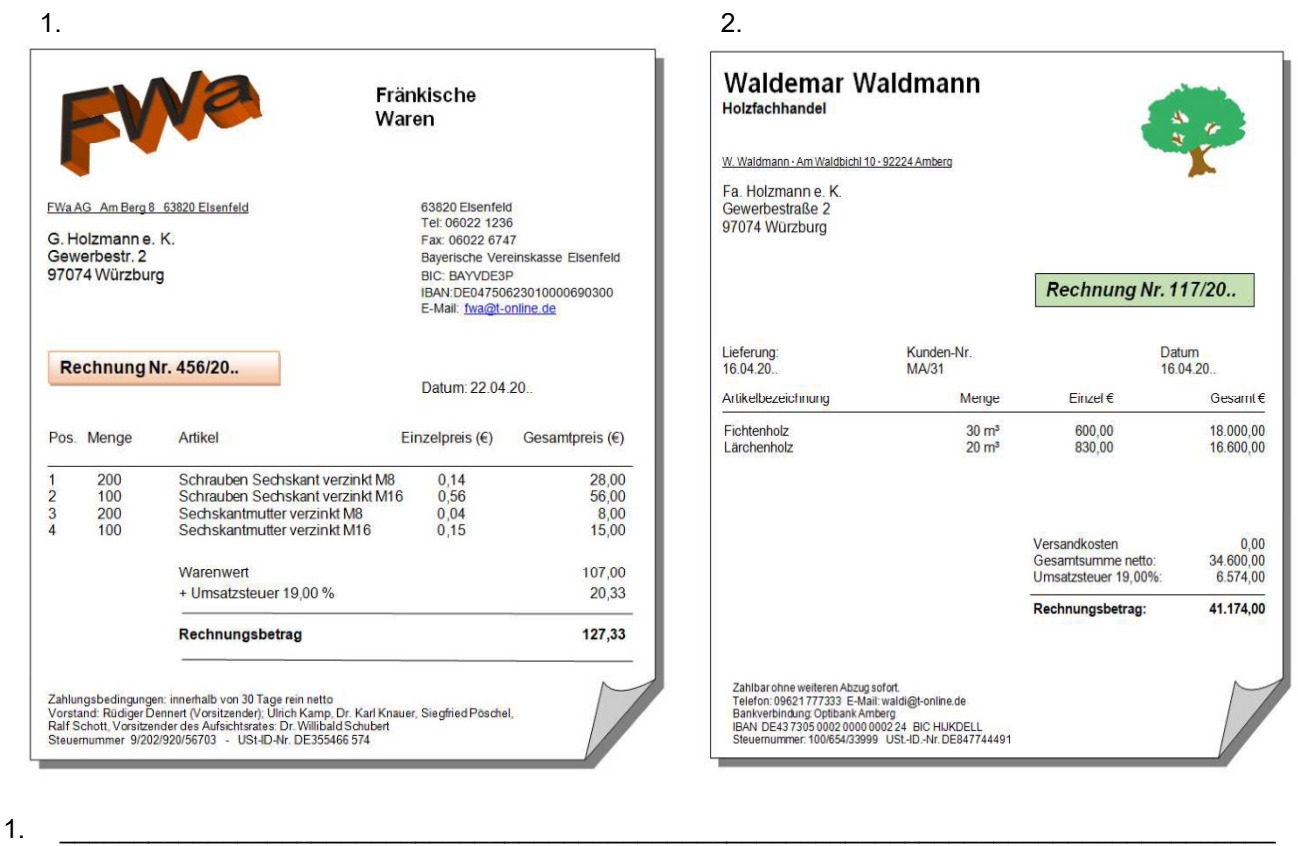

 \_\_\_\_\_\_\_\_\_\_\_\_\_\_\_\_\_\_\_\_\_\_\_\_\_\_\_\_\_\_\_\_\_\_\_\_\_\_\_\_\_\_\_\_\_\_\_\_\_\_\_\_\_\_\_\_\_\_\_\_\_\_\_\_\_\_\_\_\_\_\_\_\_\_\_\_\_\_\_\_\_\_  $2.$ 

\_\_\_\_\_\_\_\_\_\_\_\_\_\_\_\_\_\_\_\_\_\_\_\_\_\_\_\_\_\_\_\_\_\_\_\_\_\_\_\_\_\_\_\_\_\_\_\_\_\_\_\_\_\_\_\_\_\_\_\_\_\_\_\_\_\_\_\_\_\_\_\_\_\_\_\_\_\_\_\_\_\_

# Aufgabe 143

Bilde die Buchungssätze beim Unternehmen G. Holzmann e. K. zu folgenden Geschäftsfälle und den beiden Belegen.

- 1. Eingang der Rechnung für den Kauf von Eichenbrettern massiv für 3.000,00 € netto.<br>2. Einkauf von Türschlössern auf Ziel, netto 1.000,00 €, abzüglich 20% Rabatt.
- 2.
- $3.4.$ Zielkauf von Schrauben, netto 4.000,00 €, abzüglich 10% Rabatt.
- Eingang der Rechnung für den Kauf von Scharnieren für 1.500,00 € netto.

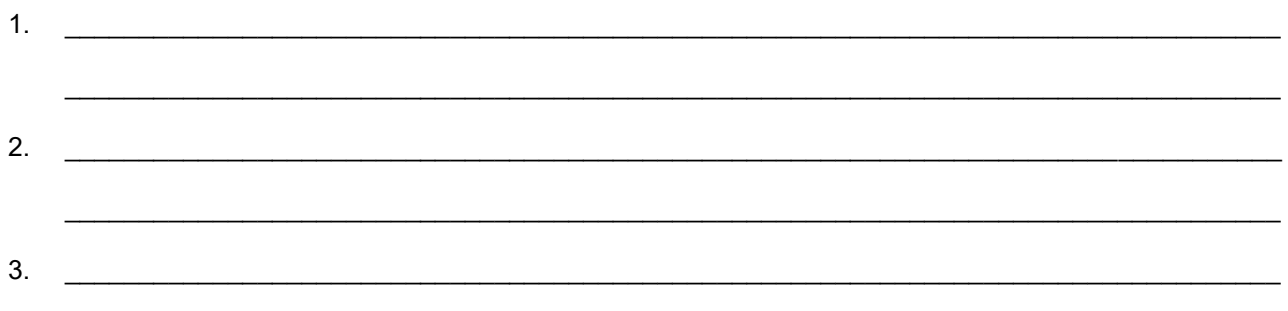

\_\_\_\_\_\_\_\_\_\_\_\_\_\_\_\_\_\_\_\_\_\_\_\_\_\_\_\_\_\_\_\_\_\_\_\_\_\_\_\_\_\_\_\_\_\_\_\_\_\_\_\_\_\_\_\_\_\_\_\_\_\_\_\_\_\_\_\_\_\_\_\_\_\_\_\_\_\_\_\_\_\_

#### 5.6 Inventurdifferenzen

# Aufgabe 178

Als Inventurhelfer im Unternehmen Velo-Conrad hast du u. a. die folgenden Werte erfasst:

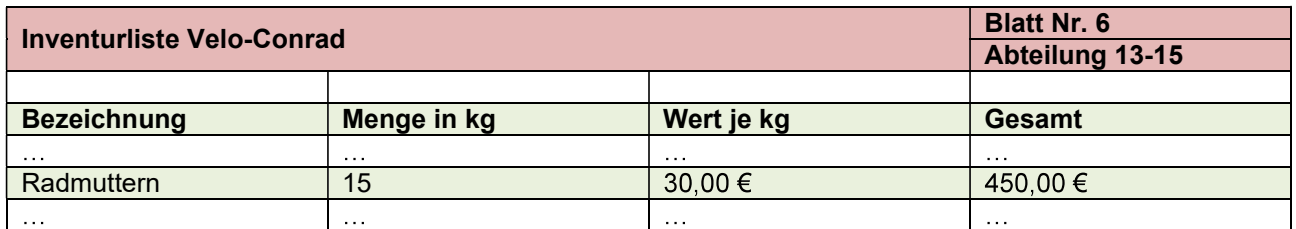

1. Im Laufe des Jahres wurden laut Buchführung Radmuttern im Wert von 6.000,00 € eingekauft. In der Herstellung wurden Radmuttern im Wert von 5.540,00 € verbraucht. Berechne die Höhe der Inventurdifferenz.

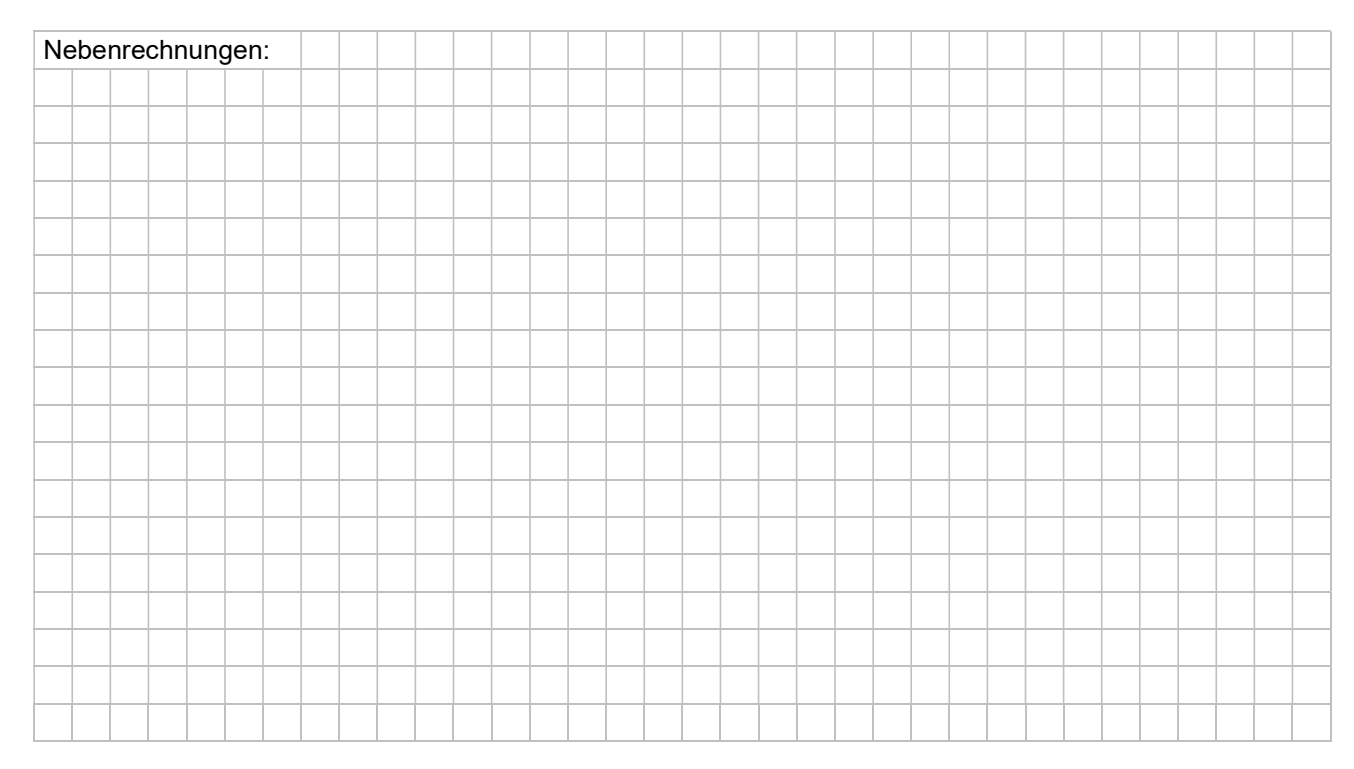

\_\_\_\_\_\_\_\_\_\_\_\_\_\_\_\_\_\_\_\_\_\_\_\_\_\_\_\_\_\_\_\_\_\_\_\_\_\_\_\_\_\_\_\_\_\_\_\_\_\_\_\_\_\_\_\_\_\_\_\_\_\_\_\_\_\_\_\_\_\_\_\_\_\_\_\_\_\_\_\_\_\_

\_\_\_\_\_\_\_\_\_\_\_\_\_\_\_\_\_\_\_\_\_\_\_\_\_\_\_\_\_\_\_\_\_\_\_\_\_\_\_\_\_\_\_\_\_\_\_\_\_\_\_\_\_\_\_\_\_\_\_\_\_\_\_\_\_\_\_\_\_\_\_\_\_\_\_\_\_\_\_\_\_\_

\_\_\_\_\_\_\_\_\_\_\_\_\_\_\_\_\_\_\_\_\_\_\_\_\_\_\_\_\_\_\_\_\_\_\_\_\_\_\_\_\_\_\_\_\_\_\_\_\_\_\_\_\_\_\_\_\_\_\_\_\_\_\_\_\_\_\_\_\_\_\_\_\_\_\_\_\_\_\_\_\_\_

\_\_\_\_\_\_\_\_\_\_\_\_\_\_\_\_\_\_\_\_\_\_\_\_\_\_\_\_\_\_\_\_\_\_\_\_\_\_\_\_\_\_\_\_\_\_\_\_\_\_\_\_\_\_\_\_\_\_\_\_\_\_\_\_\_\_\_\_\_\_\_\_\_\_\_\_\_\_\_\_\_\_

\_\_\_\_\_\_\_\_\_\_\_\_\_\_\_\_\_\_\_\_\_\_\_\_\_\_\_\_\_\_\_\_\_\_\_\_\_\_\_\_\_\_\_\_\_\_\_\_\_\_\_\_\_\_\_\_\_\_\_\_\_\_\_\_\_\_\_\_\_\_\_\_\_\_\_\_\_\_\_\_\_\_

\_\_\_\_\_\_\_\_\_\_\_\_\_\_\_\_\_\_\_\_\_\_\_\_\_\_\_\_\_\_\_\_\_\_\_\_\_\_\_\_\_\_\_\_\_\_\_\_\_\_\_\_\_\_\_\_\_\_\_\_\_\_\_\_\_\_\_\_\_\_\_\_\_\_\_\_\_\_\_\_\_\_

\_\_\_\_\_\_\_\_\_\_\_\_\_\_\_\_\_\_\_\_\_\_\_\_\_\_\_\_\_\_\_\_\_\_\_\_\_\_\_\_\_\_\_\_\_\_\_\_\_\_\_\_\_\_\_\_\_\_\_\_\_\_\_\_\_\_\_\_\_\_\_\_\_\_\_\_\_\_\_\_\_\_

\_\_\_\_\_\_\_\_\_\_\_\_\_\_\_\_\_\_\_\_\_\_\_\_\_\_\_\_\_\_\_\_\_\_\_\_\_\_\_\_\_\_\_\_\_\_\_\_\_\_\_\_\_\_\_\_\_\_\_\_\_\_\_\_\_\_\_\_\_\_\_\_\_\_\_\_\_\_\_\_\_\_

\_\_\_\_\_\_\_\_\_\_\_\_\_\_\_\_\_\_\_\_\_\_\_\_\_\_\_\_\_\_\_\_\_\_\_\_\_\_\_\_\_\_\_\_\_\_\_\_\_\_\_\_\_\_\_\_\_\_\_\_\_\_\_\_\_\_\_\_\_\_\_\_\_\_\_\_\_\_\_\_\_\_

2. Erläutere deinem Chef mindestens zwei mögliche Gründe für diese Inventurdifferenz.